# Introduction to the tm Package Text Mining in R

#### Ingo Feinerer

February 19, 2025

### Introduction

This vignette gives a short introduction to text mining in R utilizing the text mining framework provided by the tm package. We present methods for data import, corpus handling, preprocessing, metadata management, and creation of term-document matrices. Our focus is on the main aspects of getting started with text mining in R—an in-depth description of the text mining infrastructure offered by tm was published in the Journal of Statistical Software (Feinerer et al., 2008). An introductory article on text mining in R was published in R News (Feinerer, 2008).

### Data Import

The main structure for managing documents in **tm** is a so-called Corpus, representing a collection of text documents. A corpus is an abstract concept, and there can exist several implementations in parallel. The default implementation is the so-called VCorpus (short for Volatile Corpus) which realizes a semantics as known from most R objects: corpora are R objects held fully in memory. We denote this as volatile since once the R object is destroyed, the whole corpus is gone. Such a volatile corpus can be created via the constructor VCorpus (x, readerControl). Another implementation is the PCorpus which implements a *Permanent Corpus* semantics, i.e., the documents are physically stored outside of R (e.g., in a database), corresponding R objects are basically only pointers to external structures, and changes to the underlying corpus are reflected to all R objects associated with it. Compared to the volatile corpus the corpus encapsulated by a permanent corpus object is not destroyed if the corresponding R object is released.

Within the corpus constructor, x must be a Source object which abstracts the input location. tm provides a set of predefined sources, e.g., DirSource, VectorSource, or DataframeSource, which handle a directory, a vector interpreting each component as document, or data frame like structures (like CSV files), respectively. Except DirSource, which is designed solely for directories on a file system, and VectorSource, which only accepts (character) vectors, most other implemented sources can take connections as input (a character string is interpreted as file path). getSources() lists available sources, and users can create their own sources.

The second argument readerControl of the corpus constructor has to be a list with the named components reader and language. The first component reader constructs a text document from elements delivered by a source. The tm package ships with several readers (e.g.,  $readPair(), readPDF(), readDOC(), ...$ ). See getReaders() for an up-to-date list of available readers. Each source has a default reader which can be overridden. E.g., for DirSource the default just reads in the input files and interprets their content as text. Finally, the second component language sets the texts' language (preferably using ISO 639-2 codes).

In case of a permanent corpus, a third argument dbControl has to be a list with the named components dbName giving the filename holding the sourced out objects (i.e., the database), and dbType holding a valid database type as supported by package filehash. Activated database support reduces the memory demand, however, access gets slower since each operation is limited by the hard disk's read and write capabilities.

So e.g., plain text files in the directory txt containing Latin (1at) texts by the Roman poet *Ovid* can be read in with following code:

```
> txt <- system.file("texts", "txt", package = "tm")
> (ovid <- VCorpus(DirSource(txt, encoding = "UTF-8"),
+ readerControl = list(language = "lat")))
<<VCorpus>>
Metadata: corpus specific: 0, document level (indexed): 0
Content: documents: 5
```
For simple examples VectorSource is quite useful, as it can create a corpus from character vectors, e.g.:

```
> docs <- c("This is a text.", "This another one.")
> VCorpus(VectorSource(docs))
<<VCorpus>>
Metadata: corpus specific: 0, document level (indexed): 0
Content: documents: 2
```
Finally we create a corpus for some Reuters documents as example for later use:

```
> reut21578 <- system.file("texts", "crude", package = "tm")
> reuters <- VCorpus(DirSource(reut21578, mode = "binary"),
+ readerControl = list(reader = readReut21578XMLasPlain))
```
### Data Export

For the case you have created a corpus via manipulating other objects in R, thus do not have the texts already stored on a hard disk, and want to save the text documents to disk, you can simply use writeCorpus()

*> writeCorpus(ovid)*

which writes a character representation of the documents in a corpus to multiple files on disk.

### Inspecting Corpora

Custom print() methods are available which hide the raw amount of information (consider a corpus could consist of several thousand documents, like a database). print() gives a concise overview whereas more details are displayed with inspect().

```
> inspect(ovid[1:2])
<<VCorpus>>
Metadata: corpus specific: 0, document level (indexed): 0
Content: documents: 2
```

```
[[1]]
<<PlainTextDocument>>
Metadata: 7
Content: chars: 676
```
[[2]] <<PlainTextDocument>> Metadata: 7 Content: chars: 700

Individual documents can be accessed via [[, either via the position in the corpus, or via their identifier.

```
> meta(ovid[[2]], "id")
```

```
[1] "ovid_2.txt"
```

```
> identical(ovid[[2]], ovid[["ovid_2.txt"]])
```
[1] TRUE

A character representation of a document is available via as.character() which is also used when inspecting a document:

*> inspect(ovid[[2]])*

<<PlainTextDocument>> Metadata: 7 Content: chars: 700

> quas Hector sensurus erat, poscente magistro verberibus iussas praebuit ille manus. Aeacidae Chiron, ego sum praeceptor Amoris: saevus uterque puer, natus uterque dea. sed tamen et tauri cervix oneratur aratro,

frenaque magnanimi dente teruntur equi; et mihi cedet Amor, quamvis mea vulneret arcu pectora, iactatas excutiatque faces. quo me fixit Amor, quo me violentius ussit, hoc melior facti vulneris ultor ero:

non ego, Phoebe, datas a te mihi mentiar artes, nec nos aëriae voce monemur avis, nec mihi sunt visae Clio Cliusque sorores servanti pecudes vallibus, Ascra, tuis: usus opus movet hoc: vati parete perito;

*> lapply(ovid[1:2], as.character)*

\$ovid\_1.txt

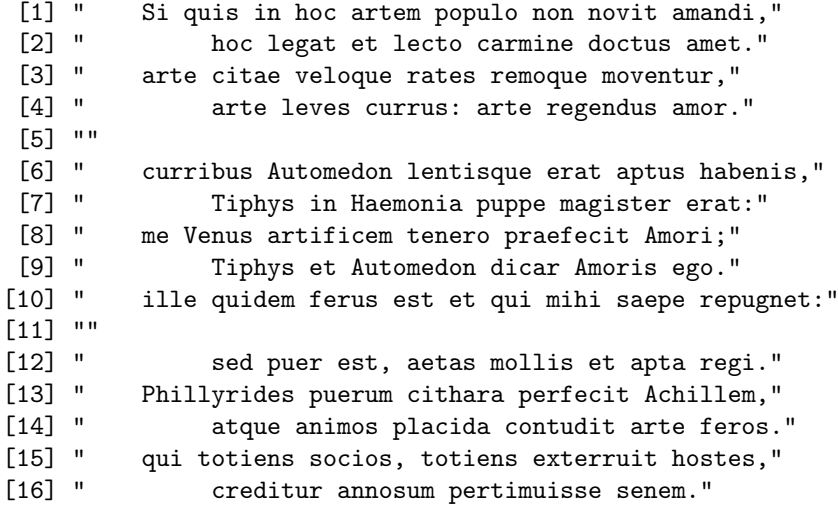

\$ovid\_2.txt

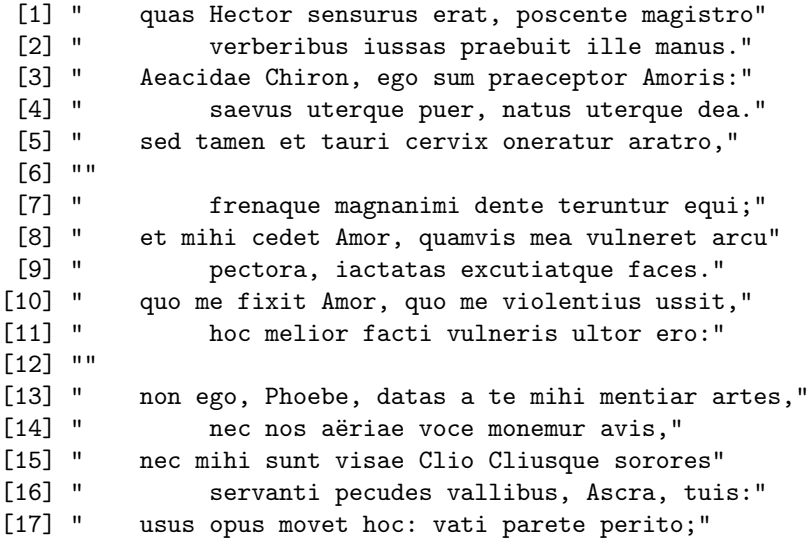

# Transformations

Once we have a corpus we typically want to modify the documents in it, e.g., stemming, stopword removal, et cetera. In tm, all this functionality is subsumed into the concept of a transformation. Transformations are done via the tm\_map() function which applies (maps) a function to all elements of the corpus. Basically, all transformations work on single text documents and tm\_map() just applies them to all documents in a corpus.

#### Eliminating Extra Whitespace

Extra whitespace is eliminated by:

```
> reuters <- tm_map(reuters, stripWhitespace)
```
#### Convert to Lower Case

Conversion to lower case by:

```
> reuters <- tm_map(reuters, content_transformer(tolower))
```
We can use arbitrary character processing functions as transformations as long as the function returns a text document. In this case we use content\_transformer() which provides a convenience wrapper to access and set the content of a document. Consequently most text manipulation functions from base R can directly be used with this wrapper. This works for **tolower**() as used here but also e.g. for  $gsub()$  which comes quite handy for a broad range of text manipulation tasks.

#### Remove Stopwords

Removal of stopwords by:

```
> reuters <- tm_map(reuters, removeWords, stopwords("english"))
```
#### Stemming

Stemming is done by:

```
> tm_map(reuters, stemDocument)
```

```
<<VCorpus>>
Metadata: corpus specific: 0, document level (indexed): 0
Content: documents: 20
```
### Filters

Often it is of special interest to filter out documents satisfying given properties. For this purpose the function tm\_filter is designed. It is possible to write custom filter functions which get applied to each document in the corpus. Alternatively, we can create indices based on selections and subset the corpus with them. E.g., the following statement filters out those documents having an ID equal to "237" and the string "INDONESIA SEEN AT CROSSROADS OVER ECONOMIC CHANGE" as their heading.

```
> idx <- meta(reuters, "id") == '237' &
+ meta(reuters, "heading") == 'INDONESIA SEEN AT CROSSROADS OVER ECONOMIC CHANGE'
> reuters[idx]
<<VCorpus>>
Metadata: corpus specific: 0, document level (indexed): 0
Content: documents: 1
```
### Metadata Management

Metadata is used to annotate text documents or whole corpora with additional information. The easiest way to accomplish this with tm is to use the meta() function. A text document has a few predefined attributes like author but can be extended with an arbitrary number of additional user-defined metadata tags. These additional metadata tags are individually attached to a single text document. From a corpus perspective these metadata attachments are locally stored together with each individual text document. Alternatively to meta() the function DublinCore() provides a full mapping between Simple Dublin Core metadata and tm metadata structures and can be similarly used to get and set metadata information for text documents, e.g.:

```
> DublinCore(crude[[1]], "Creator") <- "Ano Nymous"
> meta(crude[[1]])
```

```
author : Ano Nymous
datetimestamp: 1987-02-26 17:00:56
description :
heading : DIAMOND SHAMROCK (DIA) CUTS CRUDE PRICES
id : 127
language : en
origin : Reuters-21578 XML
topics : YES
lewissplit : TRAIN
cgisplit : TRAINING-SET
oldid : 5670
places : usa
people : character(0)
orgs : character(0)
exchanges : character(0)
```
For corpora the story is a bit more sophisticated. Corpora in tm have two types of metadata: one is the metadata on the corpus level (corpus), the other is the metadata related to the individual documents (indexed) in form of a data frame. The latter is often done for performance reasons (hence the named indexed for indexing) or because the metadata has an own entity but still relates directly to individual text documents, e.g., a classification result; the classifications directly relate to the documents but the set of classification levels forms an own entity. Both cases can be handled with meta():

```
> meta(crude, tag = "test", type = "corpus") <- "test meta"
> meta(crude, type = "corpus")
$test
[1] "test meta"
attr(,"class")
[1] "CorpusMeta"
> meta(crude, "foo") <- letters[1:20]
> meta(crude)
  foo
1 a
2 b
3 c
4 d
5 e
6 f
7 g
8 h
9 i
10 j
11 k
12 l
13 m
14 n
```

```
15 o
16 p
17 q
18 r
19 s
20 t
```
### Standard Operators and Functions

Many standard operators and functions  $(I, I<-, I<sub>i</sub>, I<sub>i</sub>, I<sub>i</sub>, I<sub>i</sub>, I<sub>i</sub>, I<sub>i</sub>)$  are available for corpora with semantics similar to standard R routines. E.g., c() concatenates two (or more) corpora. Applied to several text documents it returns a corpus. The metadata is automatically updated, if corpora are concatenated (i.e., merged).

### Creating Term-Document Matrices

A common approach in text mining is to create a term-document matrix from a corpus. In the tm package the classes TermDocumentMatrix and DocumentTermMatrix (depending on whether you want terms as rows and documents as columns, or vice versa) employ sparse matrices for corpora. Inspecting a term-document matrix displays a sample, whereas **as.matrix()** yields the full matrix in dense format (which can be very memory consuming for large matrices).

```
> dtm <- DocumentTermMatrix(reuters)
```

```
> inspect(dtm)
```
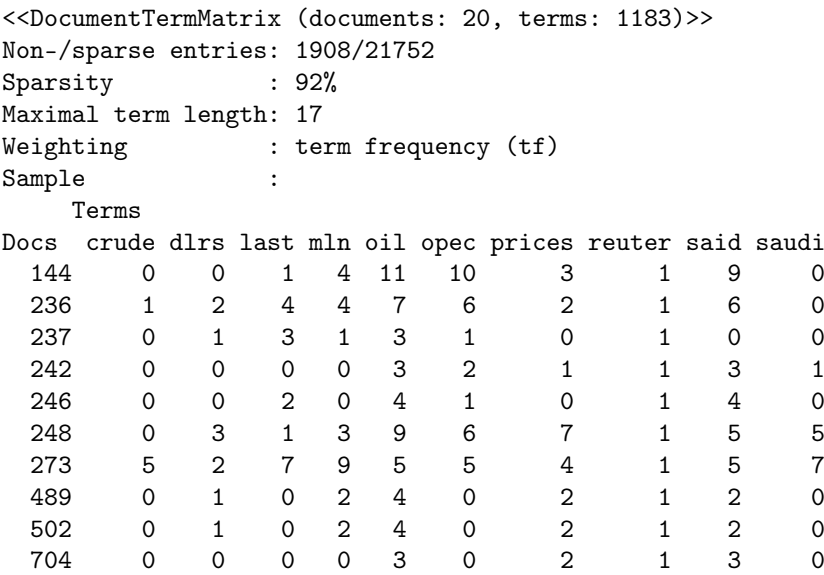

### Operations on Term-Document Matrices

Besides the fact that on this matrix a huge amount of R functions (like clustering, classifications, etc.) can be applied, this package brings some shortcuts. Imagine we want to find those terms that occur at least five times, then we can use the findFreqTerms() function:

#### *> findFreqTerms(dtm, 5)*

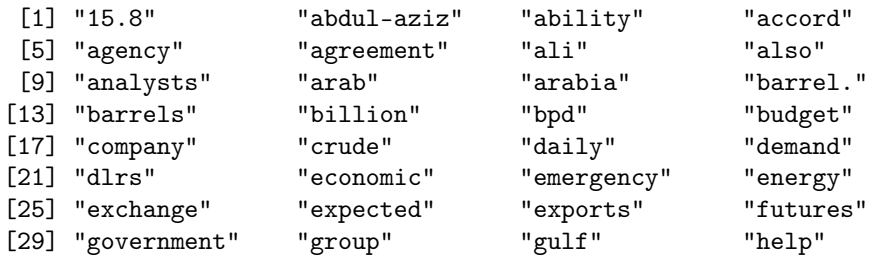

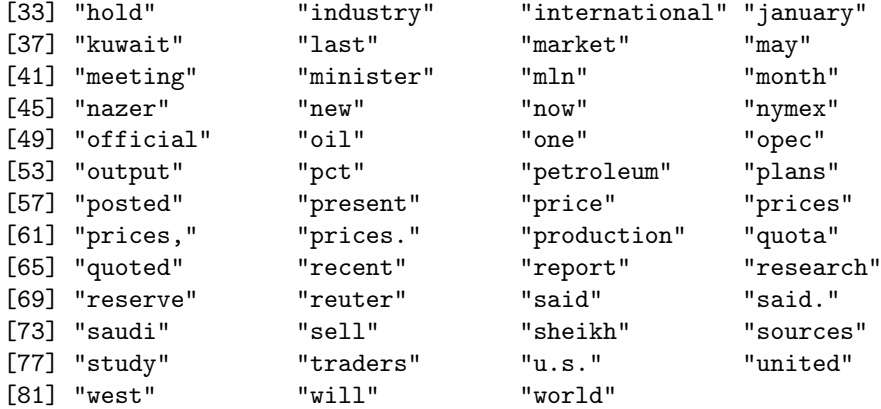

Or we want to find associations (i.e., terms which correlate) with at least 0.8 correlation for the term opec, then we use findAssocs():

*> findAssocs(dtm, "opec", 0.8)*

\$opec

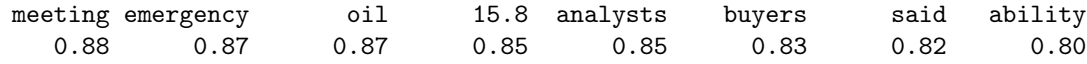

Term-document matrices tend to get very big already for normal sized data sets. Therefore we provide a method to remove sparse terms, i.e., terms occurring only in very few documents. Normally, this reduces the matrix dramatically without losing significant relations inherent to the matrix:

```
> inspect(removeSparseTerms(dtm, 0.4))
```

```
<<DocumentTermMatrix (documents: 20, terms: 3)>>
Non-/sparse entries: 58/2
Sparsity : 3%
Maximal term length: 6
Weighting : term frequency (tf)
Sample :
   Terms
Docs oil reuter said
 127 5 1 1
 144 11 1 9
 236 7 1 6
 242 3 1 3
 246 4 1 4
 248 9 1 5
 273 5 1 5
 352 5 1 1
 489 4 1 2
 502 4 1 2
```
This function call removes those terms which have at least a 40 percentage of sparse (i.e., terms occurring 0 times in a document) elements.

## Dictionary

A dictionary is a (multi-)set of strings. It is often used to denote relevant terms in text mining. We represent a dictionary with a character vector which may be passed to the DocumentTermMatrix() constructor as a control argument. Then the created matrix is tabulated against the dictionary, i.e., only terms from the dictionary appear in the matrix. This allows to restrict the dimension of the matrix a priori and to focus on specific terms for distinct text mining contexts, e.g.,

```
> inspect(DocumentTermMatrix(reuters,
```

```
+ list(dictionary = c("prices", "crude", "oil"))))
```
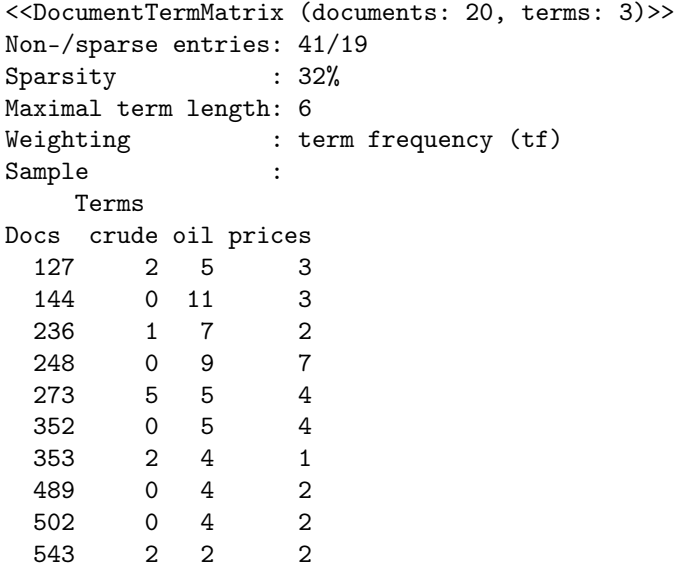

# Performance

Often you do not need all the generality, modularity and full range of features offered by tm as this sometimes comes at the price of performance.

SimpleCorpus provides a corpus which is optimized for the most common usage scenario: importing plain texts from files in a directory or directly from a vector in R, preprocessing and transforming the texts, and finally exporting them to a term-document matrix. The aim is to boost performance and minimize memory pressure. It loads all documents into memory, and is designed for medium-sized to large data sets.

However, it operates only under the following contraints:

- only DirSource and VectorSource are supported,
- no custom readers, i.e., each document is read in and stored as plain text (as a string, i.e., a character vector of length one),
- transformations applied via tm\_map must be able to process strings and return strings,
- no lazy transformations in tm\_map,
- no meta data for individual documents (i.e., no "local" in meta()).

### References

- I. Feinerer. An introduction to text mining in R. R News, 8(2):19–22, Oct. 2008. URL http://CRAN.R-project. org/doc/Rnews/.
- I. Feinerer, K. Hornik, and D. Meyer. Text mining infrastructure in R. Journal of Statistical Software, 25(5): 1–54, March 2008. ISSN 1548-7660. URL http://www.jstatsoft.org/v25/i05.